## Photoshop Adobe Free Download For Pc

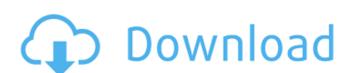

Photoshop Adobe Free Download For Pc Crack (Final 2022)

Click the Straighten Tool The Straighten tool is the default tool for straightening an image. It is labeled by a pencil icon, and is available when you click the crop tool icon. To straighten an image, click the Straighten tool, move the tool,

Photoshop Adobe Free Download For Pc Crack Keygen For (LifeTime) Download

I'll talk a little about Photoshop Elements in the long-term, but for beginners, there's a lot in this post to get you going. Before we start, let's begin with what you need to know. Adobe Photoshop Elements 2018 Specifications Operating system: Windows 10, Windows 8.1, Windows 8, Windows 7 Hardware requirements: Pentium 4 CPU Hardware requirements: AMD Athlon x 2.0 GHz or Pentium Dual-Core 2 GHz RAM: 256 MB RAM: 128 MB HDD: minimum 4GB Screen resolution: 800x600 pixels \* Memory recommendations are based on a user with Windows 7 on an i3-2310 CPU. Photoshop Elements Tutorials I'll make sure you get started with the basics and I'll then show you how to use Photoshop Elements. There are hundreds of tutorials online for Photoshop Elements. \* I've created a comprehensive list for you if you're looking for a quick overview. \* I will add more tutorials as I get them. Learn Photoshop Elements I'll make sure you get started with the basics and I'll then show you how to use Photoshop Elements. There are hundreds of tutorials online for Photoshop Elements. \* I've created a comprehensive list for you if you're looking for a quick overview. \* I will add more tutorials as I get them. 8 Best Photoshop Elements Hacks There are also very useful hacks. These can get you started with Photoshop Elements. 1. EPUB If you open Photoshop Elements, you'll see a window. This window is where you start editing images in Photoshop Elements. To use Photoshop Elements, you need to have files that you want to edit in Photoshop Elements. You start by opening a new document. The document is where you can edit your images. It will be named after your username. Photoshop Elements uses psd files, so the file format is psd (Photoshop document). Now, you have to decide if you want to edit the original file or if you want to make a copy of the file. The options are 'Create a copy of the file' and 'Create a new document'. If you decide to create a copy 05a79cecff

Q: Accessing protected member variables Possible Duplicate: protected member variables in public class Why can't I access a protected member variable in a derived class constructor? I am confused by the access rules for protected members when they are not private. From what I have read so far, if a protected member is a type or class of a public or protected class, then public access is permitted. I have read that if a protected member is not accessed directly within a class then it is visible and can be accessed. This is in fact the reason I wanted to write my own letterbox class. However, what if I do not access the protected members directly? For instance, say I do not want to access the various string members directly, but I want to use them as fields within a class for example. My guess is that the access permission is checked when the type is declared, but not the member variables. I am however, slightly confused as I would have thought that the possibility of a derived class access a protected member variable of a base class would check that directly. Would this involve some kind of type casting/type lookup in the constructor? A: No, the class is not instantiated yet, so the access is checked during declaration of the class not the instantiation. Q: Flex: How do I set the properties of an instance of a different class without having the setter methods I have a TextInput component which is used to save the data. I want to set the data properties of this component (like the placeholder text, etc) and save it on the remote server without having the setter methods which are defined in the class itself. How do I do this? I tried doing this, but I am getting this error: TypeError: Error #1009: Cannot access a property or method of a null object reference. Code: A: "this.data" is null. This is why you are getting an error because this refers to the object that is calling the setter. You can call setters from within the setters. So for example: protected var myData:Object; public function get data():Object { return myData; }

What's New in the?

/\* \* Copyright (C) 2005-2008 International Business Machines Corp. \* Author(s): Alan Bodine \* Pavel Roskin \* \* This program is free software; you can redistribute it and/or modify \* it under the terms of the GNU General Public License as published by \* the Free Software Foundation; either version 2, or (at your option) \* any later version. \* \* This program is distributed in the hope that it will be useful, \* but WITHOUT ANY WARRANTY; without even the implied warranty of \* MERCHANTABILITY or FITNESS FOR A PARTICULAR PURPOSE. See the \* GNU General Public License for more details. \* \* You should have received a copy of the GNU General Public License \* along with this program; if not, write to the Free Software \* Foundation, Inc., 675 Mass Ave, Cambridge, MA 02139, USA. \*/ #include "nist\_ctr\_drbg.h" #include "nist\_test.h" /\* NB: seed = entropy \*/ void nist\_set\_decrypt\_key(unsigned char \*key, int keylen) { int i, j; mbedtls\_ctr\_drbg\_context ctx; unsigned char \*p = key, \*end = key + keylen; mbedtls\_ctr\_drbg\_init(&ctx); for (i = 0; i

**System Requirements For Photoshop Adobe Free Download For Pc:** 

•OS: OS X 10.9 or later •Processor: Intel i5 2.8GHz or later •Memory: 8GB RAM •Graphics: Intel Iris Pro 6200 or later •Storage: 8GB or moreQ: Display total number of parameters in Rails:3.2.13 application Is it possible to display the total number of parameters received by all controllers in a Rails application? I need a total of parameters so that I can remind the developer of all the controllers that need to be improved (

https://www.skiplace.it/wp-content/uploads/2022/07/free\_download\_for\_adobe\_photoshop.pdf https://blooming-ridge-11463.herokuapp.com/photoshop\_animal\_brushes\_free\_download.pdf https://emealjobs.nttdata.com/en/system/files/webform/pamrana836.pdf rmanconcept.com/free-photoshop-2020-download-for-windows-10/ https://topnotchjobboard.com/system/files/webform/resume/adobe-photoshop-lightroom-614-download.pdf https://egypt-aquarium.com/advert/download-window-7-photoshop-cc/ https://tcgworldwide.org/wp-content/uploads/2022/07/brytcarl.pdf https://www.naeyc.org/system/files/webform/danyalas264.pdf http://www.360sport.it/advert/mediaf-re-download-photoshop-cs3/ https://www.recentstatus.com/upload/files/2022/07/PMxGNQHoZCGvzQSKMa73 01 8cb7cc4a4b7f5fb14f30930db2d6db7a file.pdf https://isihomeopatia.com.br/blog/index.php?entryid=2150 https://xenosystems.space/wp-content/uploads/2022/07/narcol.pdf http://galaxy7music.com/?p=45067 http://paintpanic.com/adobe-photoshop-7-0-full-version https://evol.ai/dgex/index.php/advert/photoshop-thin-style-save-photoshop-layer-styles-less-than-one-or-two/ http://ecageophysics.com/?p=9332

https://idenjewelry.com/wp-content/uploads/photoshop\_download\_windows\_7\_64\_bit.pdf